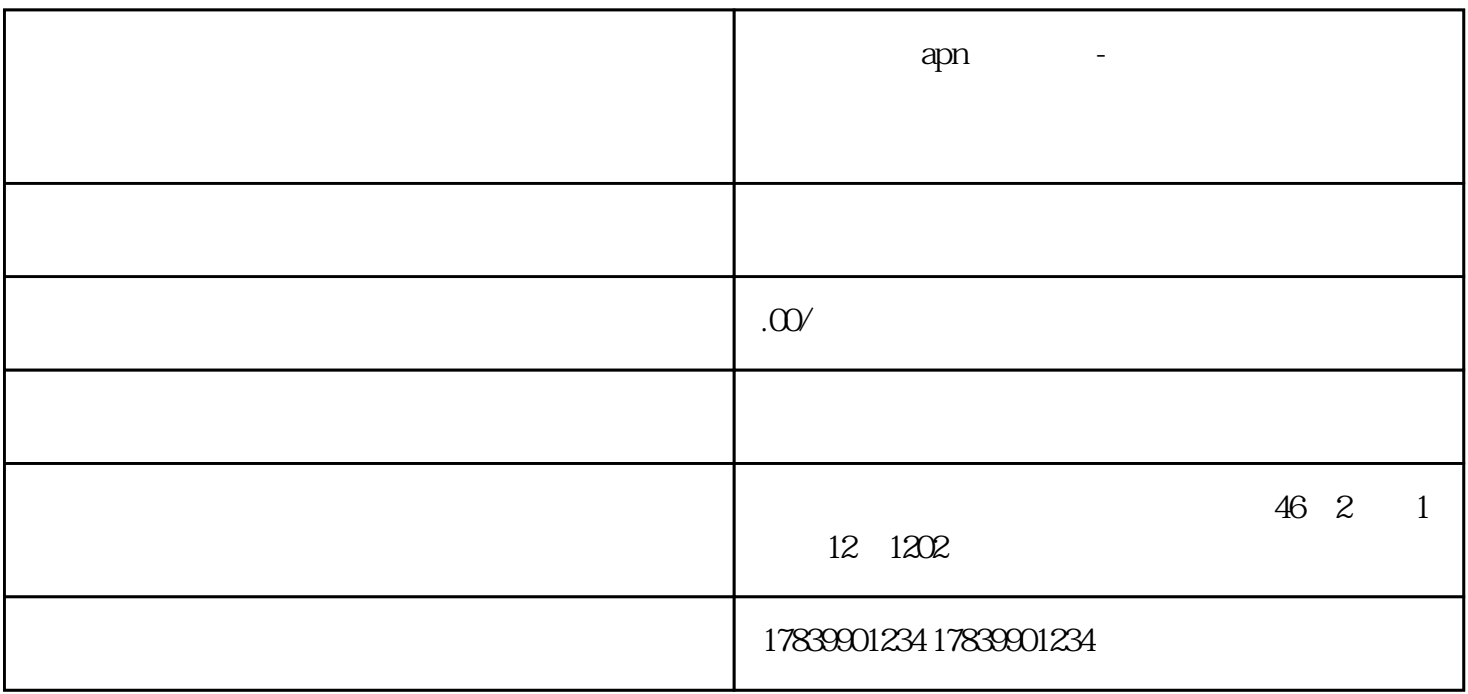

 $\frac{d\mathcal{R}}{dt} = \frac{1}{2} \mathcal{R} \mathcal{R}$ 

 $APN$  $APN$ 

 $1$  APN

 ${\large \bf APN} \hspace{1.6cm} {\large \bf APN} \hspace{1.6cm} {\large \bf APN} \hspace{1.6cm} {\large \bf APN}$ 

 $\mathcal{L}$ 

 $IP$  and  $APN$ 

2 APN

 $21$ 

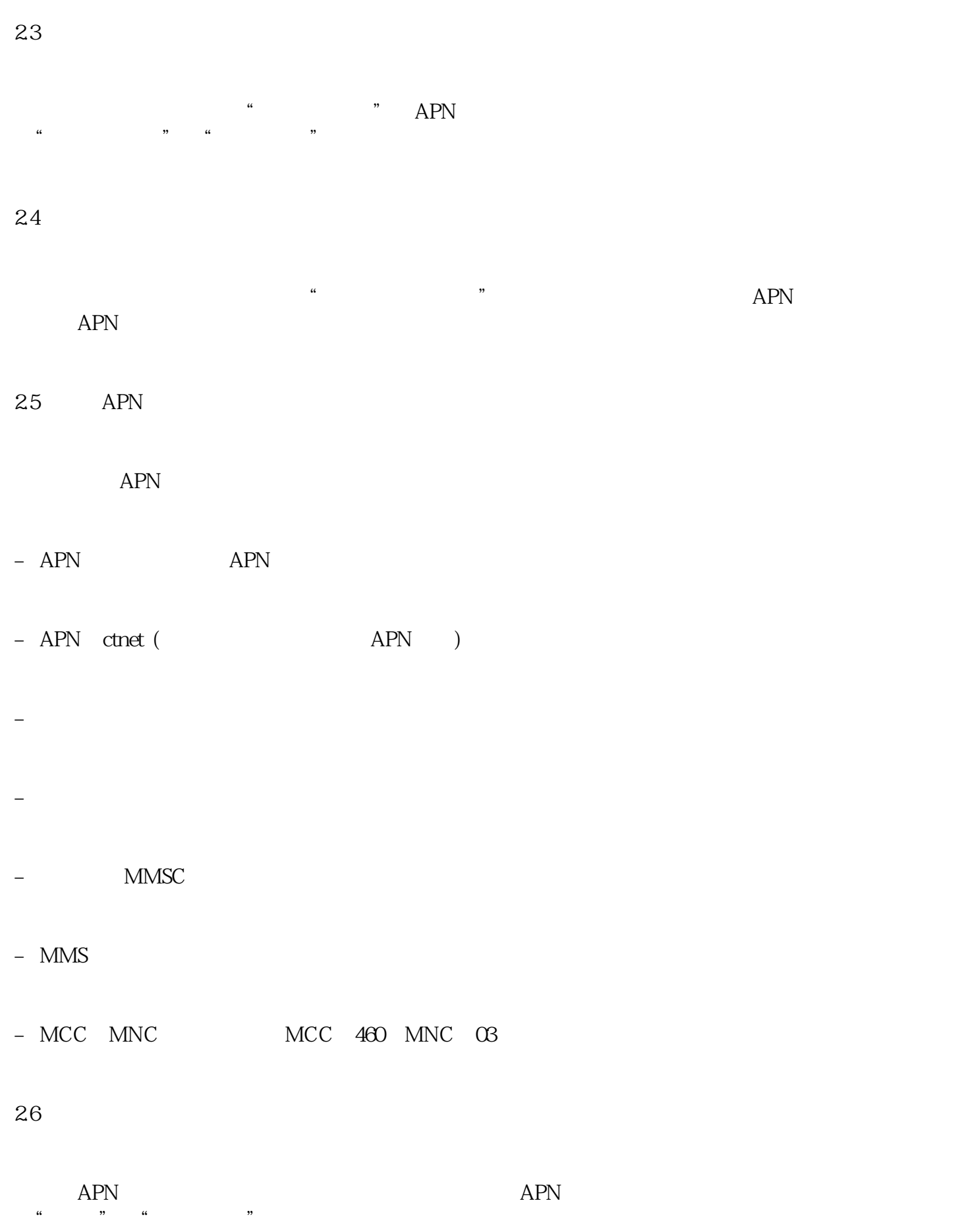

 $\frac{1}{2}$  and  $\frac{1}{2}$  and  $\frac{1}{2}$  a

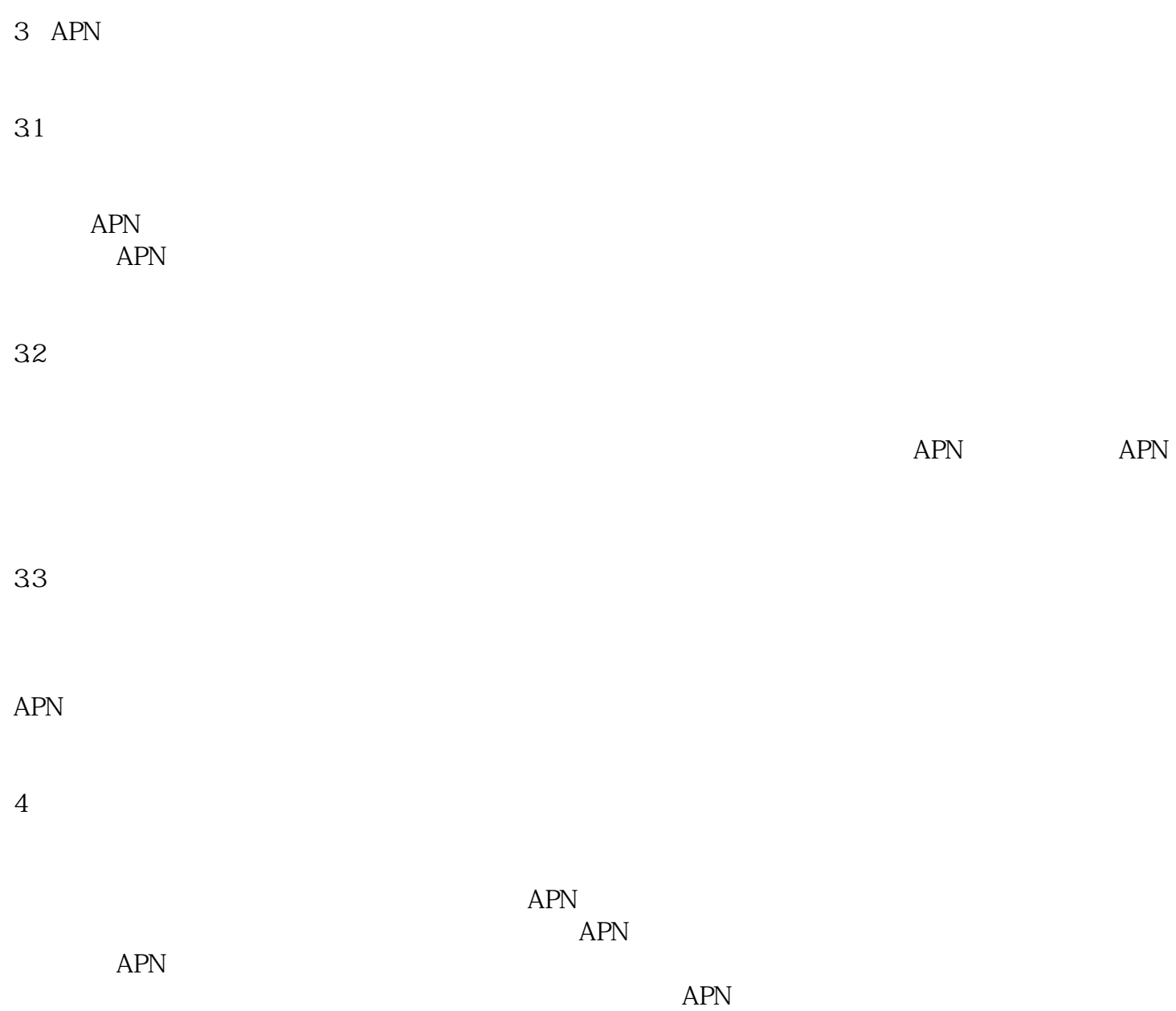